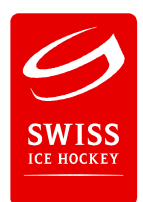

Penalty Scorer Umsetzung Saison 2015/2016

## **Informationen U14 / U15**

### Umsetzung im Spielbetrieb:

- Einlaufen 10 Min vor Spielbeginn
- Start Penaltyschiessen 5 Min vor Spielbeginn (unmittelbar nach dem Einlaufen)
- 5 verschiedene Spieler
- 5 Schüsse pro Mannschaft. Bei Unentschieden nach 5 Schüssen: Bis zur Entscheidung
- Trainer melden mit Liste die ersten 5 Schützen beim Beginn des Einlaufens
- Die Torhüter spielen im Tor, in welchem sie das Spiel beginnen. Sie bleiben während des Schusses seines Mitspielers gegen den gegnerischen Torhüter im Tor und warten auf den nächsten Schützen.

Ist nach 5 Schüssen unentschieden = Verlängerung bis zur Entscheidung; alle Spieler sind wieder zugelassen. Ein Spieler darf somit maximal 2x antreten.

Die Referees sind mit den Coaches für eine rasche, flüssige Umsetzung verantwortlich.

### Resultaterfassung:

- Die Erfassung erfolgt via Reporter (siehe Manuel)
- SIHF führt laufend eine Statistik
- Das Ranking ergibt sich aus: Scoringkoeffizient bzw. Savepersentage

Gewertet werden Spieler und Torhüter, welche gesamthaft mindestens 4 Penaltys oder mehr geschossen haben, respektive bei 20 Penaltys oder mehr im Tor standen.

#### Reglementarisches:

Steht bei Spielende Unentschieden oder ergibt die Verlängerung keinen Sieger so entscheidet die vorangegangene Penaltywertung über den Extrapunkt.

#### Finalturnier:

- Der beste Spieler respektive Torhüter **pro Jahrgang** ist zum Finalturnier eingeladen.
- Jeder Schütze schiesst auf jeden Torhüter 1x
- Die beiden besten Schützen treten zum Final gegen den besten Torhüter an

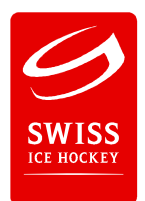

Penalty Scorer Umsetzung Saison 2015/2016

# **Manuel Erfassung Reporter**

- 1. Das gewünschte Spiel im Reporter aufrufen
- 2. WICHTIG: die Datenüberprüfung muss vor der Erfassung des Penalty-Schiessen deaktiviert werden, sonst kann das Spiel am Ende nicht abgeschlossen werden

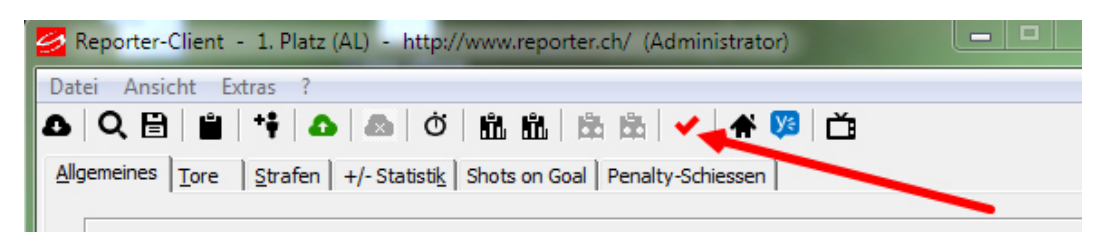

Deaktiviert sieht so aus:

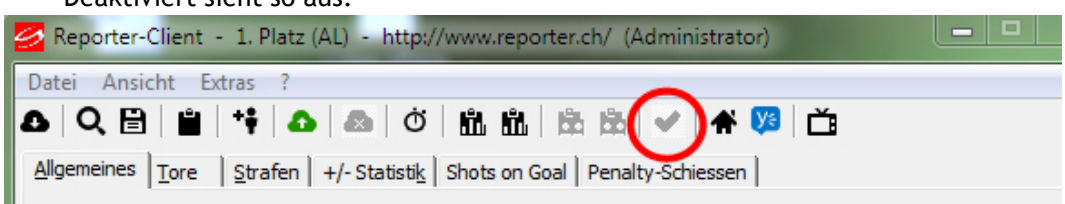

3. Unter dem Tab "Penaltyschiessen" können die gemeldeten Schützen pro Mannschaft und die gegnerischen Torhüter erfasst werden.

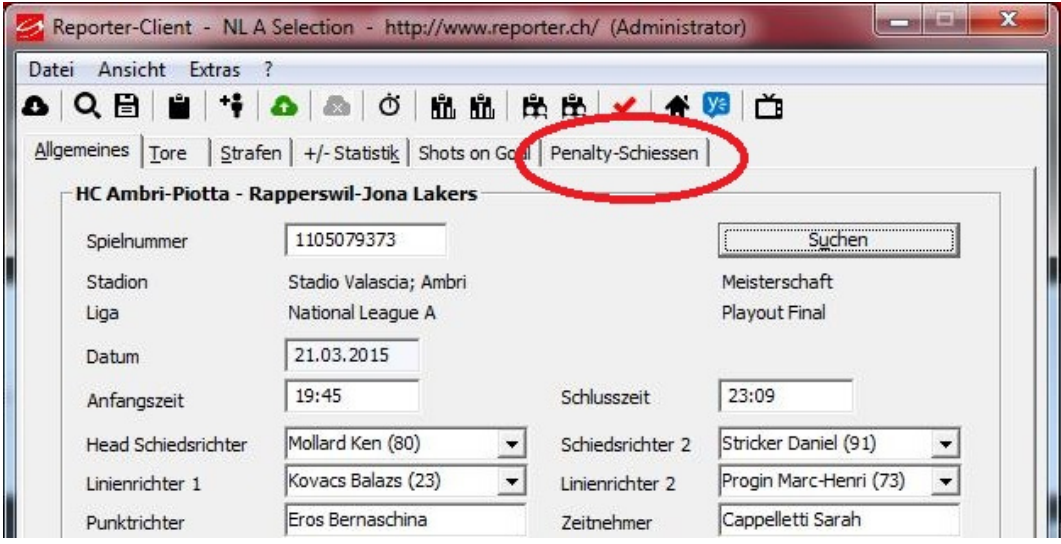

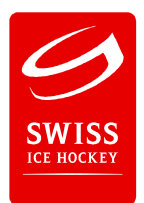

Penalty Scorer Umsetzung Saison 2015/2016

- 4. Wichtig bei der Erfassung der Schützen: die Nummerierung der Schützen muss immer abwechslungsweise erfolgen
	- Nr. 1 = 1. Spieler der beginnenden Mannschaft (Team 1) Nr. 2 = 1. Spieler der gegnerischen Mannschaft (Team 2) Nr. 3 = 2. Spieler Team 1 Nr. 4 = 2. Spieler Team 2 Nr.  $5 = 3$ . Spieler Team 1 usw.
- 5. In der Rubrik "Tor" wird mit ⊠ gekennzeichnet, wenn ein Tor gefallen ist. Scheitert der Schütze ist das Feld leer zu lassen.

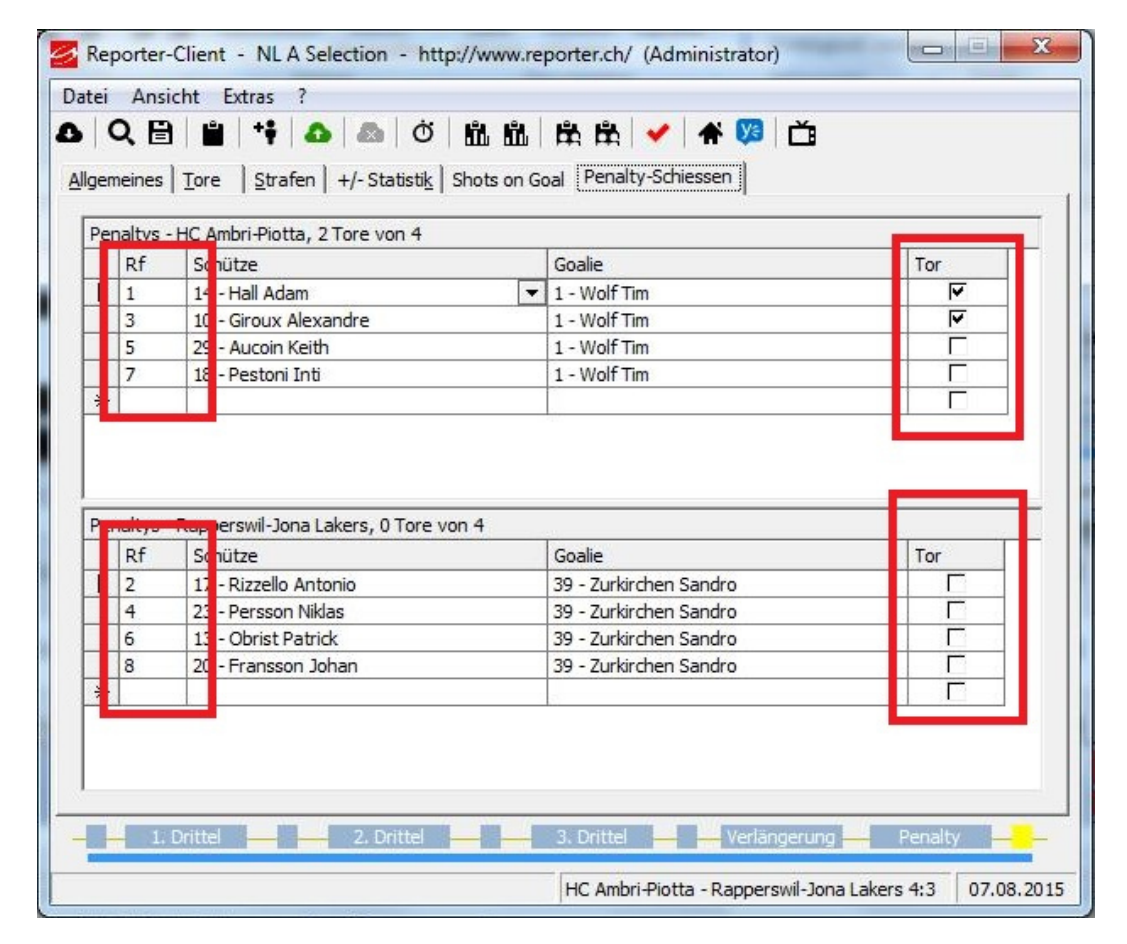

6. Danach kann der Reporter während dem Spiel normal geführt und Am Schluss abgeschlossen werden.